# Unità slot DVD±RW esterna Dell™ DW514

# Manuale d'uso

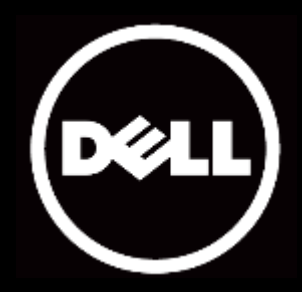

#### Le informazioni contenute nel presente documento sono soggette a modifiche senza preavviso. © 2013 Dell Inc. Tutti i diritti riservati.

La riproduzione di questi materiali, in qualsiasi formato, senza l'autorizzazione scritta di Dell Inc. è severamente vietata. Nel presente documento sono utuilizzati dei marchi registrati: Dell™ e il logo DELL sono marchi commerciali di Dell Inc.; Microsoft® e il logo del tasto Start di Windows sono marchi commerciali o marchi commerciali registrati di Microsoft Corporation negli Stati Uniti e/o in altri Paesi.

Altri marchi e nomi di marchi possono venire usati in questo documento in riferimento sia alle società titolari dei marchi sia ai nomi dei rispettivi prodotti. Dell Inc. non rivendica alcun diritto di proprietà su marchi e nomi depositati da terzi.

#### 05-2013 Rev. A00

### Restrizioni e limitazioni delle responsabilità

Le informazioni contenute in questo documento, comprese le istruzioni, le avvertenze, le approvazioni e le certificazioni, sono fornite dal produttore e non sono satte sottoposte a verifica o controllo indipendente da parte di Dell. Dell non può essere considerata responsabile di danni causati o derivanti dall'esecuzione o dalla mancata esecuzione delle presenti istruzioni.

Tutte le dichiarazioni ed eventuali richieste relative alle proprietà, funzionalità, velocità o qualifiche delle parti descritte nel presente documento sono rese dal fornitore e non da Dell. Dell nega in maniera esplicita di conoscere la precisione, completezza o coerenza di tali dichiarazioni. Qualsiasi quesito relativo a tali dichiarazioni o qualsiasi richiesta deve essere indirizzata al produttore.

#### Norme di esportazione

Il cliente riconosce che i Prodotti, eventualmente comprensivi di tecnologia e software, sono soggetti alle leggi e normative doganali e di controllo delle esportazioni vigenti negli Stati Uniti ("U.S.A.") e che potranno essere altresì soggetti alle legge e normative doganali e di esportazione vigenti nel paese di produzione e/o destinazione dei Prodotti stessi. Il Cliente si impegna ad attenersi a dette leggi e normative. Inoltre, secondo il diritto USA, i Prodotti non potranno essere venduti, affittati o altrimenti trasferiti a gruppi limitati di utenti finali o di paesi. I Prodotti non potranno altresì essere venduti, affittati o altrimenti trasferiti a o utilizzati da un utente finale dedito ad attività connesse con armi di distruzione di massa tra cui, a titolo non esaustivo, attività relative alla progettazione, allo sviluppo, alla produzione o all'uso di armi nucleare, di materiali o impianti missilistici o al sostegno di progetti missilistici e di armi chimiche o biologiche.

# <span id="page-2-0"></span>Indice

# [Introduzione](#page-3-0)

[Nome e numero di modello del produttore](#page-3-1) [Descrizione dell'unità](#page-3-1) [Caratteristiche speciali dell'unità](#page-3-2) [Requisiti di sistema](#page-3-2) [Contenuto della confezione](#page-4-0)

# [Caratteristiche del prodotto e configurazione](#page-5-0)

[Caratteristiche del prodotto](#page-5-0)  Configurazione dell'unità slot DVD+RW esterna Dell DW514 [Pulizia di un disco](#page-8-0) [Pulizia dell'unità](#page-8-0)

# [Risoluzione dei problemi](#page-9-0)

[Problemi e Soluzioni](#page-9-1)

# [Specifiche](#page-11-0)

[Produttore e nome del modello](#page-11-0)

[Funzioni supportate](#page-11-1)

[Specifiche estese](#page-13-0)

# [Normative](#page-15-0)

# <span id="page-3-0"></span>Introduzione

### <span id="page-3-1"></span>Nome e numero di modello del produttore

Unità slot DVD±RW esterna Dell DW514

# Descrizione dell'unità

L'unità slot DVD+RW esterna Dell DW514 consente di scrivere e leggere su e da CD e DVD. Questa unità ha un fattore di forma Ultra Slim. Per informazioni sui tipi di supporti multimediali supportati, consultare la sezione [Specifiche.](#page-11-0)

# <span id="page-3-2"></span>Caratteristiche speciali dell'unità

L'unità slot DVD+RW esterna Dell DW514 presenta le seguenti caratteristiche:

- Interfaccia USB 2.0 (480 Mbits/s)
- Tipo: Esterna, con slot di caricamento
- Supporta solo dischi da 12 cm
- Supporto di Buffer Under Run Free Recording

### Requisiti di sistema

- Una porta USB
- Microsoft Windows 7 o Windows 8

# <span id="page-4-0"></span>Contenuto della confezione

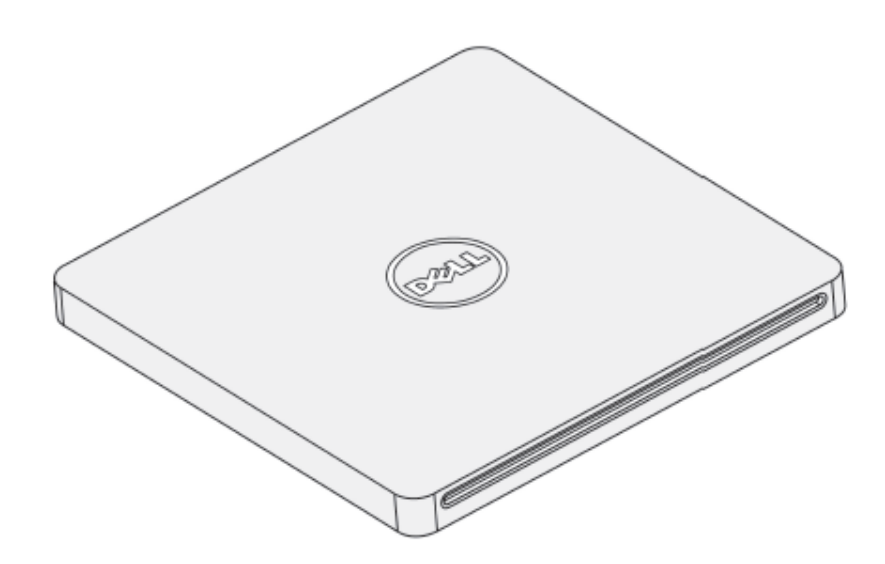

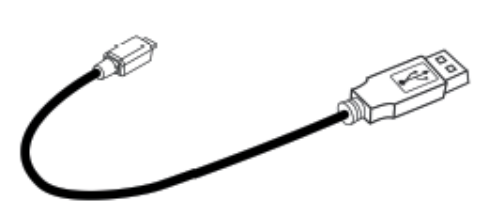

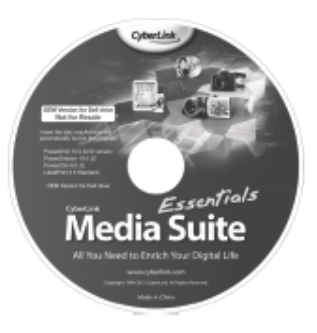

#### Dell" DW514

Quick Start Guide

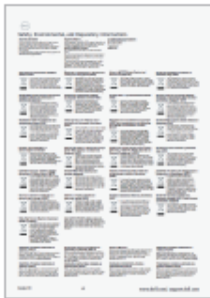

# <span id="page-5-0"></span>Caratteristiche del prodotto e configurazione

# Caratteristiche del prodotto

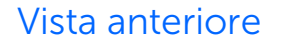

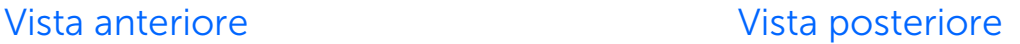

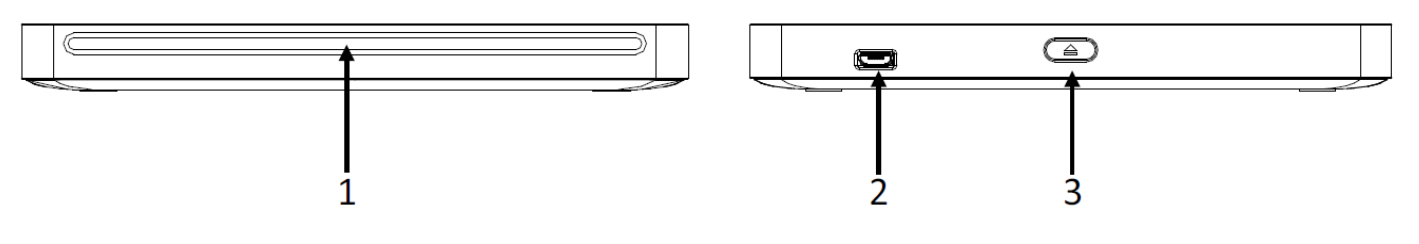

- 1. Slot per disco ottico
- 2. Porta USB 2.0 (micro B)
- 3. Tasto di espulsione disco ottico

# <span id="page-5-1"></span>Configurazione dell'unità slot DVD±RW esterna Dell DW514

- AVVISO: Se si collega l'unità alla porta non corretta si possono causare anomalie dell'unità.
- $\bigwedge$  ATTENZIONE: Supporta solo dischi da 12 cm.
- $\bigwedge$  ATTENZIONE: Non inserire oggetti nello slot del disco ottico.
- $\bigwedge$  ATTENZIONE: Non usare mai dischi danneggiati, rotti, graffiati o deformati.
- $\triangle$  ATTENZIONE: Non posizionare oggetti pesanti sul prodotto durante l'uso.
- $\triangle$  ATTENZIONE: Le unità ad alta velocità fanno ruotare il disco ad altissima velocità. Se un disco è registrato per metà, oppure se c'è un leggero sbilanciamento del disco, questo è amplificato dall'alta velocità, provocando vibrazioni dell'unità o la produzione di rumore simile a quello di un ventilatore. Questi effetti sono inerenti alla tecnologia dell'alta velocità e non indicano un problema dell'unità.

#### Prerequisiti

Assicurarsi di disporre di un computer con una o due porte USB disponibili prima di collegare l'unità al computer.

#### Procedura

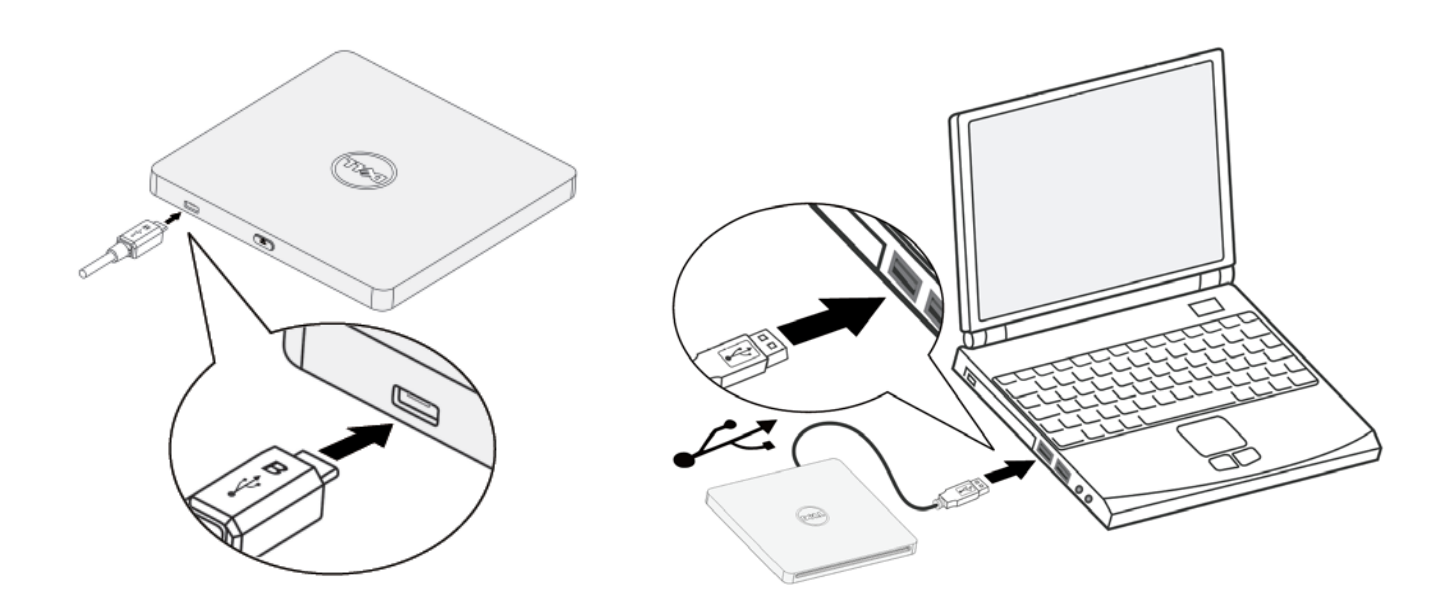

- 1. Accendere il computer.
- 2. Collegare il cavo USB ad una porta USB del computer.

NOTA: Questa unità non dispone di tasto di alimentazione.

3. L'unità si accende quando viene collegata al computer.

NOTA: Con l'etichetta rivolta verso l'alto, inserire con cura il disco nello slot del disco ottico. Non spingere il disco nell'unità.

4. Quando il computer è pronto, verificare che si rilevi l'unità. Quindi, inserire il disco di installazione del software nell'unità ottica e attenersi alle istruzioni sullo schermo.

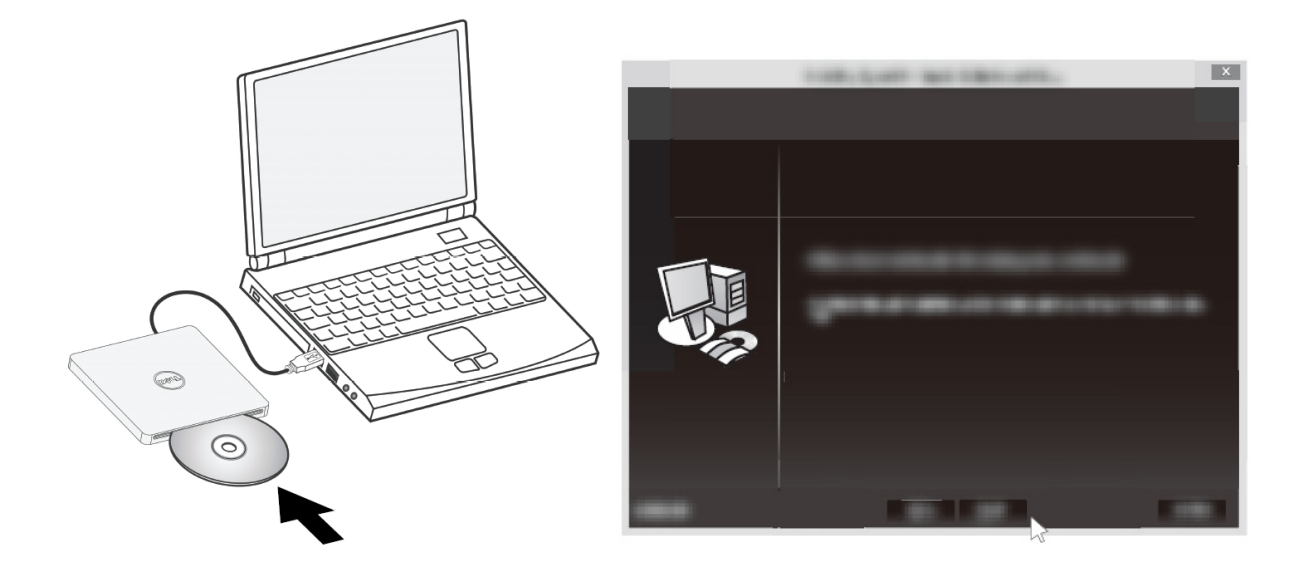

#### Istruzioni per la rimozione

Le istruzioni per la rimozione potrebbero variare a seconda del sistema operativo installato.

Per utenti Windows 7

- 1. Premere il tasto di espulsione e rimuovere il disco.
- 2. Fare clic su " **10** " nell'angolo inferiore destro dello schermo.
- 3. Fare clic sull'opzione dello schermo per rimuovere in modo sicuro l'unità ottica.
- 4. Scollegare il cavo USB dal computer.

# <span id="page-8-0"></span>Pulizia di un disco

Se la superficie del disco è impolverata o ha impronte digitali, pulirla con un panno morbido dal centro all'esterno.

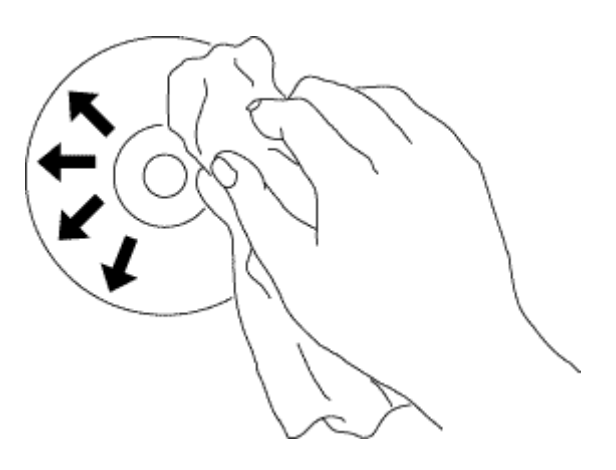

 ATTENZIONE: Non usare benzene, solventi, detergenti per dischi, solventi o repellenti statici. Questi possono danneggiare il disco.

### Pulizia dell'unità

ATTENZIONE: Solo un tecnico di assistenza qualificato è autorizzato ad accedere ad uno dei componenti all'interno dell'unità ottica. Non pulire l'unità dall'interno.

f.

# <span id="page-9-0"></span>Risoluzione dei problemi

# <span id="page-9-1"></span>Problemi e Soluzioni

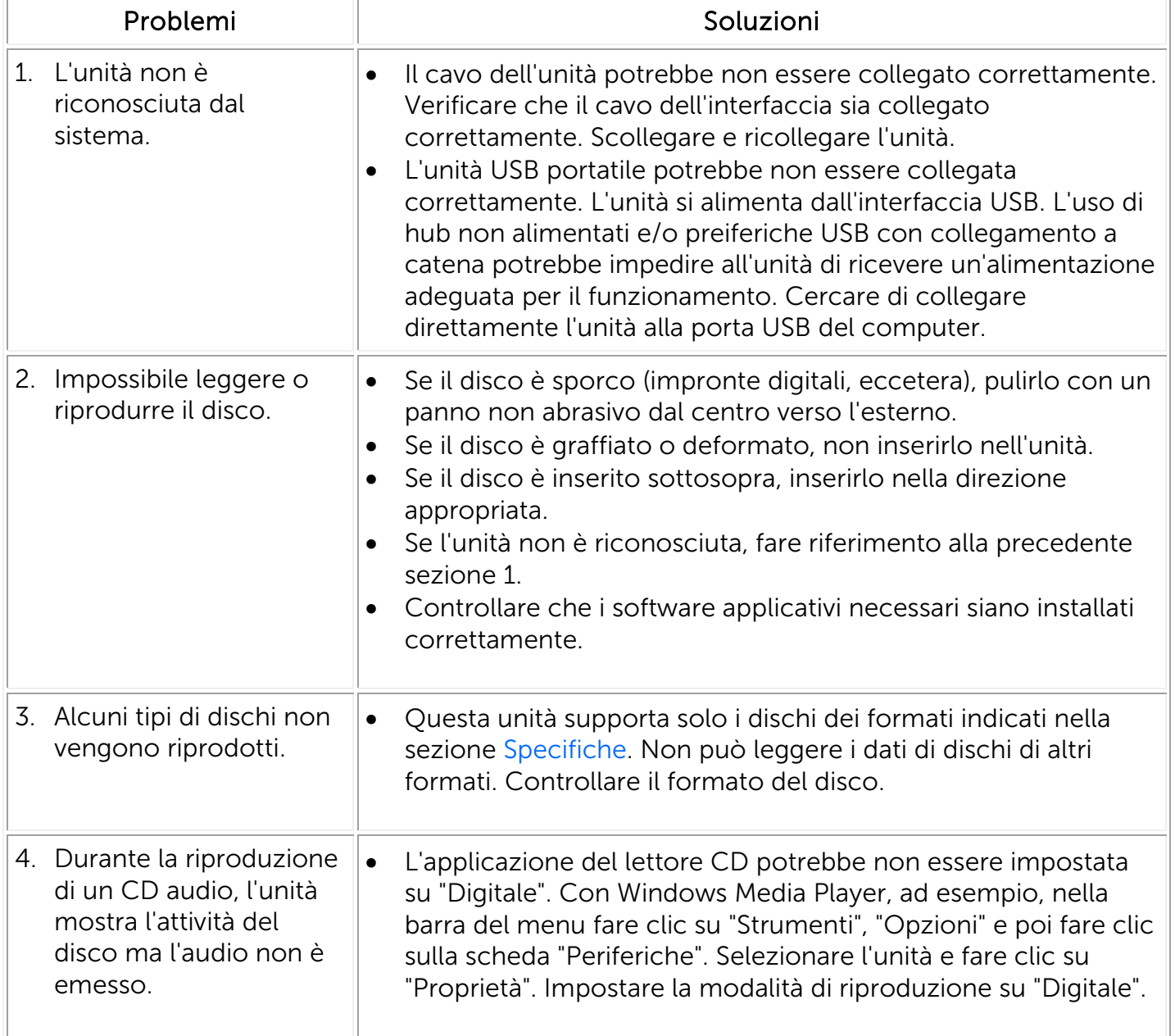

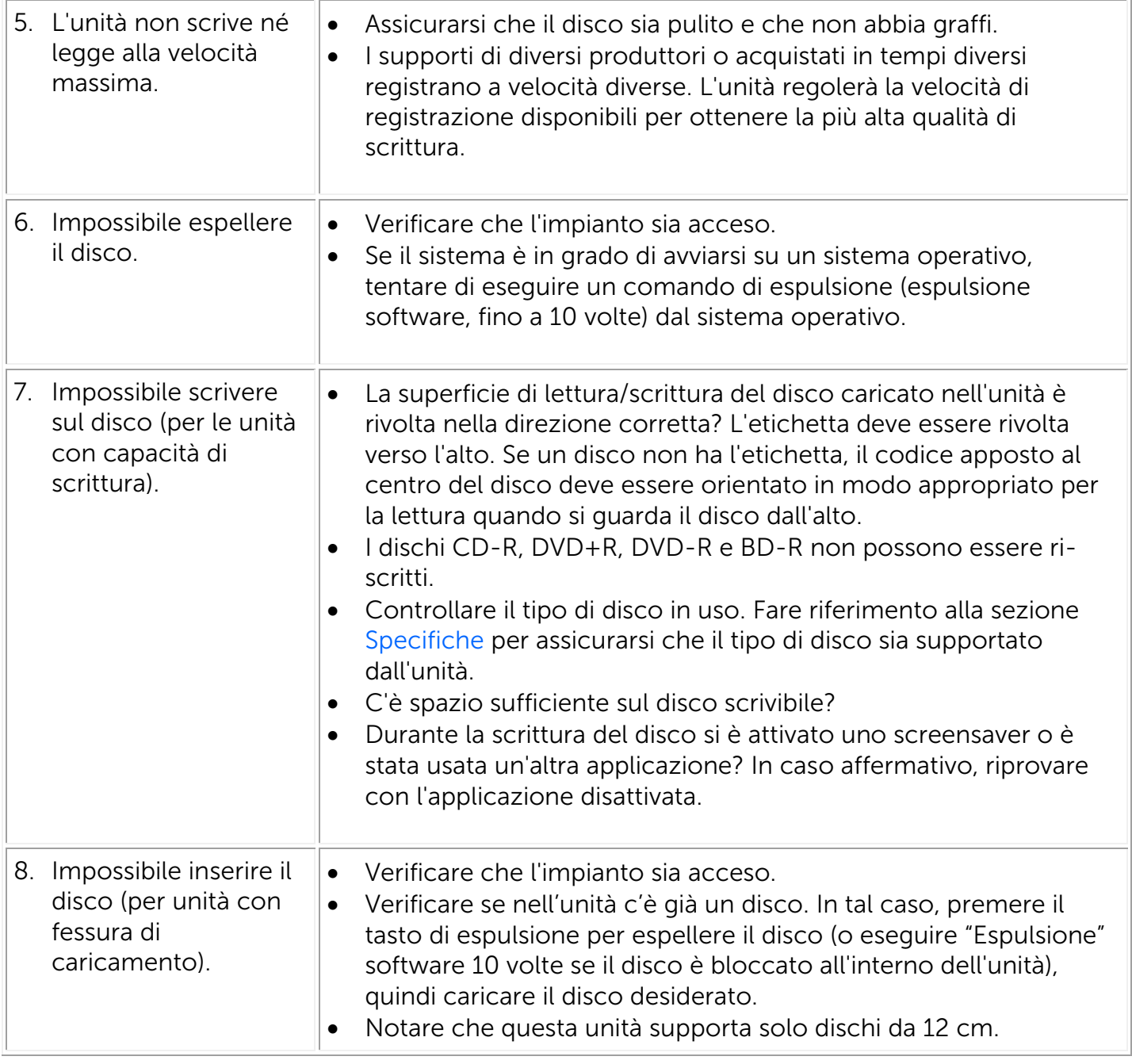

# <span id="page-11-0"></span>Specifiche

 $\mathbb Z$  NOTA: queste specifiche sono fornite dal fabbricante a titolo puramente informativo e non costituiscono un'estensione della garanzia Dell all'utente. La garanzia Dell è contenuta nella documentazione fornita con l'unità.

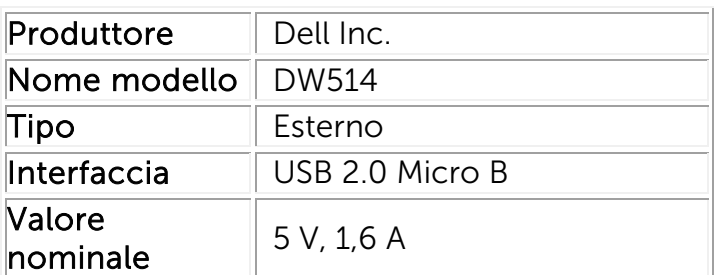

### Produttore e nome del modello

# <span id="page-11-1"></span>Funzioni supportate

[Usare 'OK' per i tipi di supporto supportati, 'NO' per i tipi di supporto non supportati, 'N/A' per i tipi di supporto non applicabili]

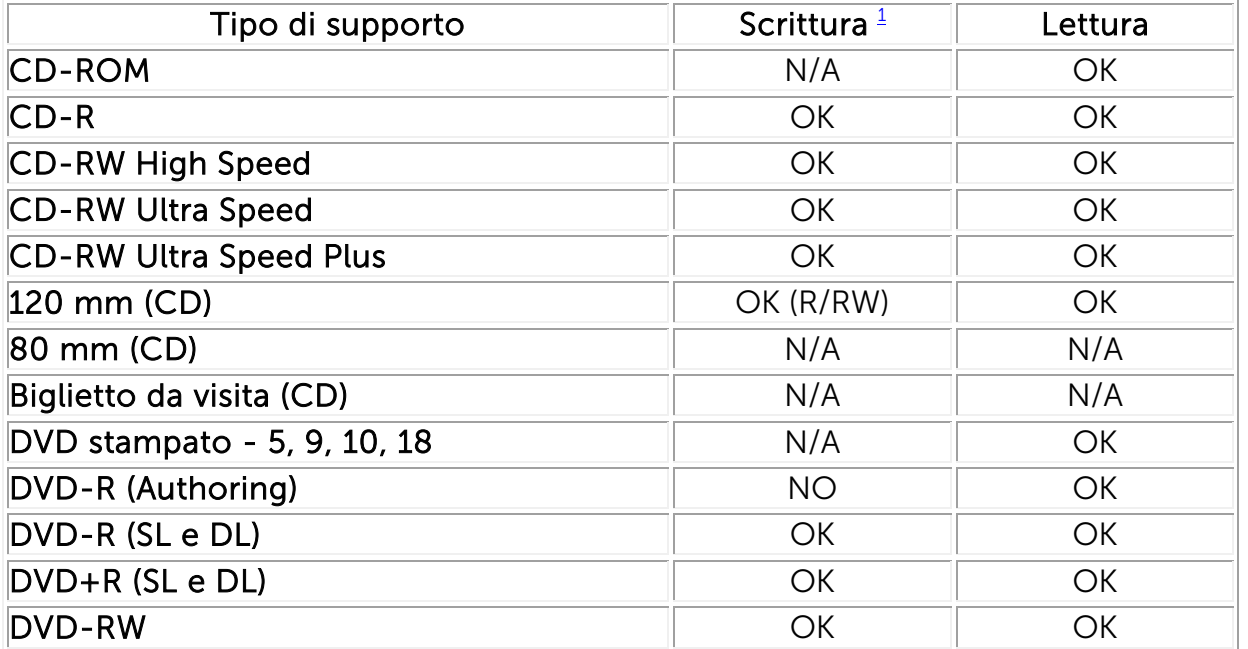

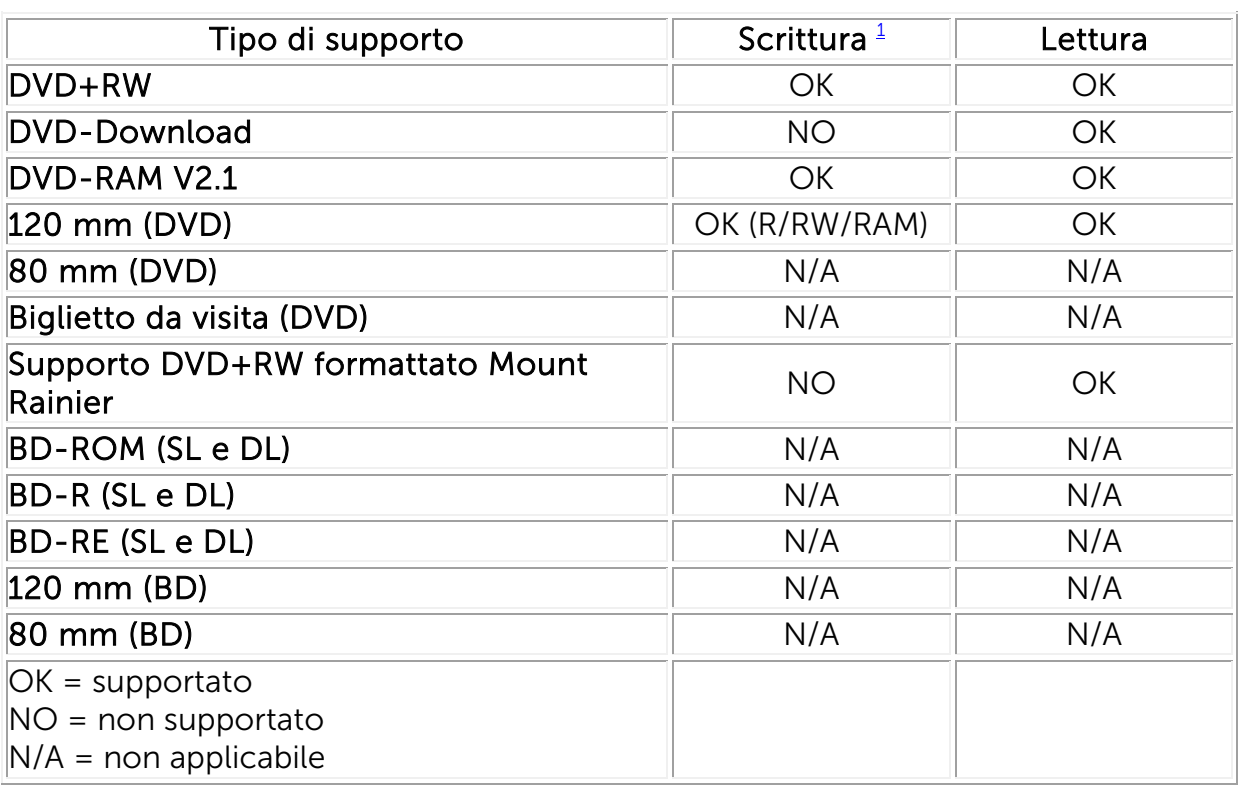

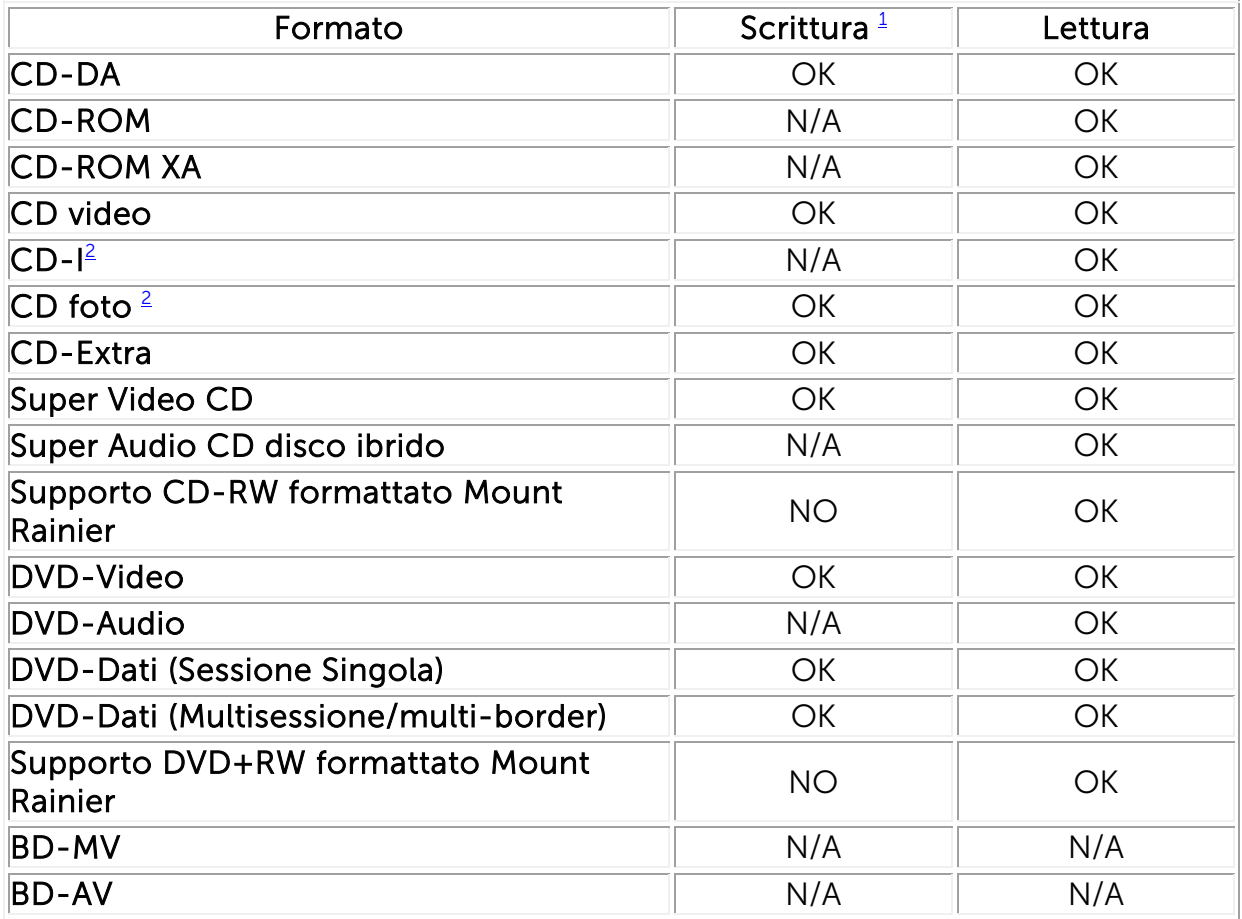

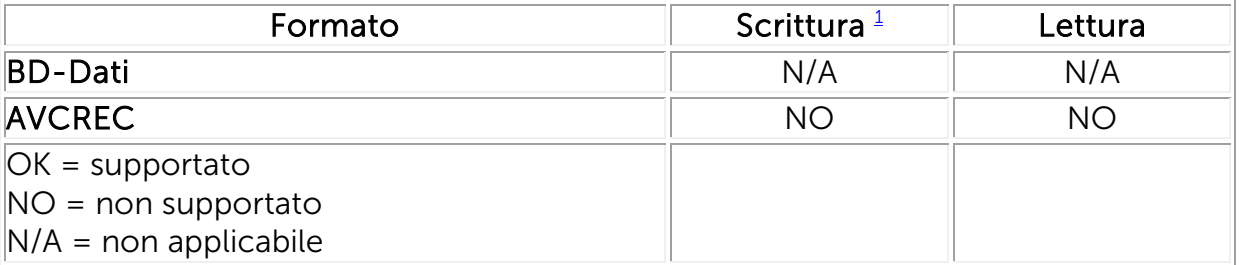

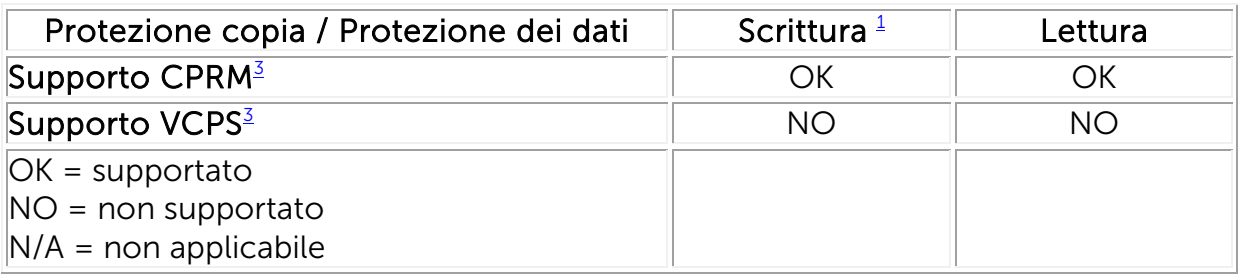

<span id="page-13-1"></span> $<sup>1</sup>$  La scrittura necessita di un software applicativo appropriato</sup>

<span id="page-13-2"></span><sup>2</sup> I CD-I ed i PhotoCD potrebbero richiedere software speciale di lettura/esecuzione. La scrittura dei PhotoCD richiede la licenza Kodak.

<span id="page-13-3"></span><sup>3</sup> Per il supporto di CPRM e VCPS, è necessario il software applicativo appropriato

# <span id="page-13-0"></span>Specifiche estese

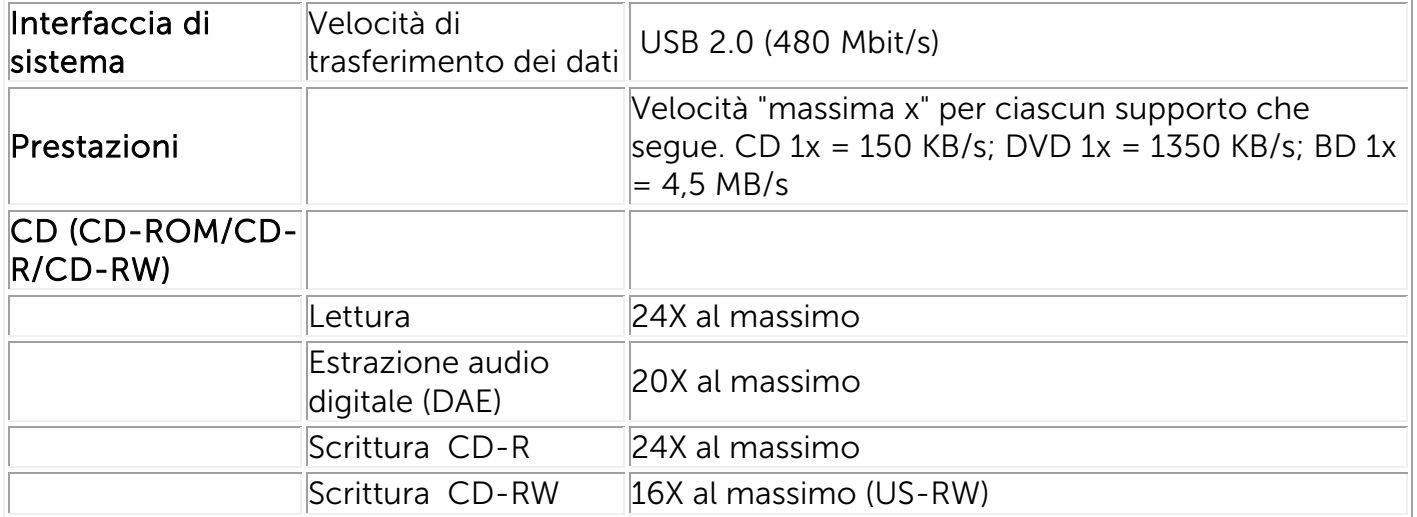

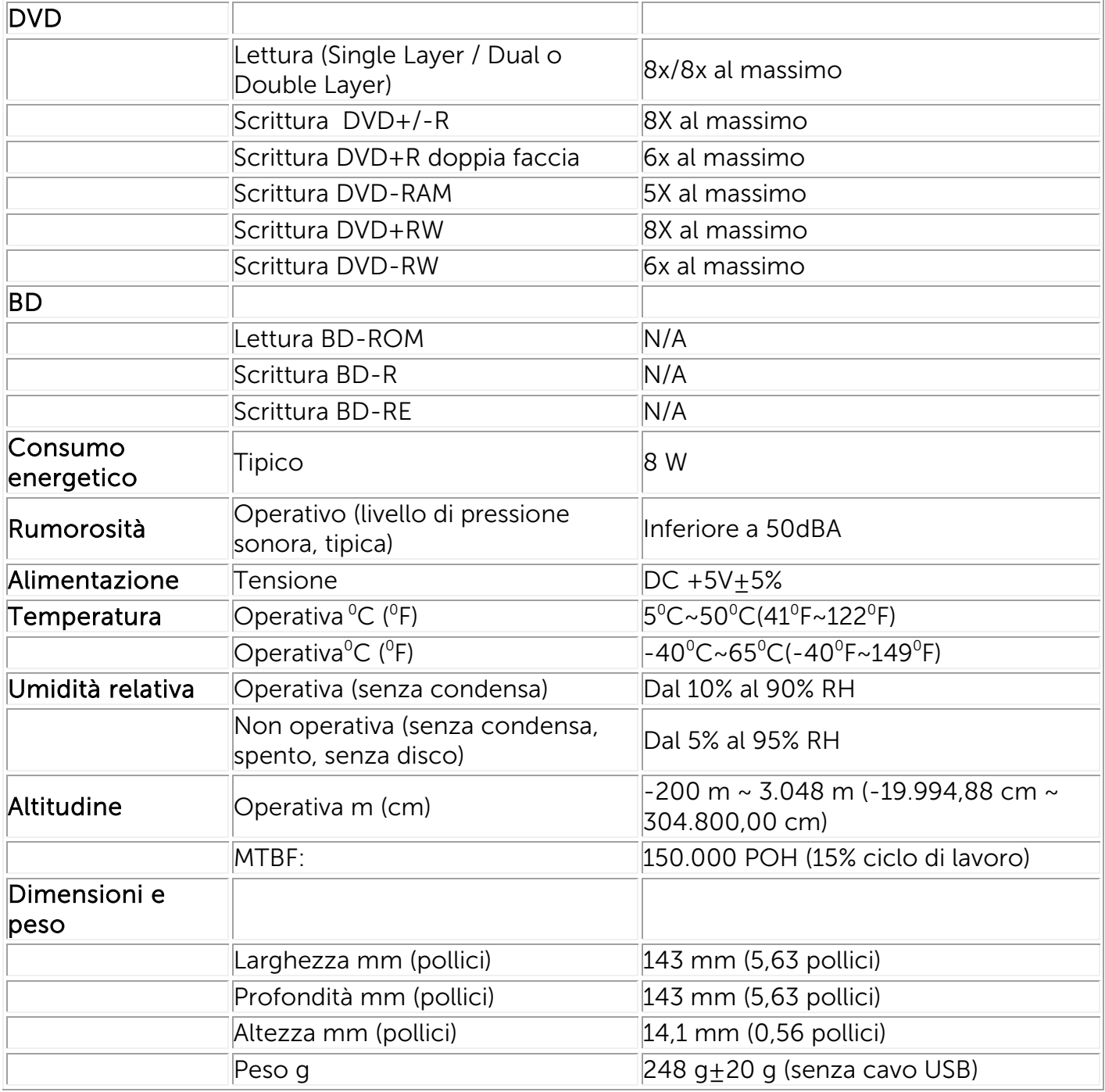

# <span id="page-15-0"></span>Normative

# Avvisi normativi

Per interferenze elettromagnetiche (EMI) si intendono tutti i segnali o emissioni, irradiate nello spazio aperto o condotte lungo i cavi di segnale, che influenzano il funzionamento della navigazione radio o altri servizi di sicurezza, oppure che degradano seriamente, impediscono, oppure interrompono ripetutamente un servizio autorizzato di comunicazioni radio. I servizi di comunicazione radio includono, senza limitazioni, le trasmissioni commerciali AM/FM, televisive, servizi di telefonia cellulare, radar, controllo del traffico aereo, cercapersone e PCS (Servizi Personali di Comunicazione). Questi servizi autorizzati ed i servizi radio non autorizzati come WLAN o Bluetooth, insieme a radiatori involontari come dispositivi digitali, includendo i sistemi PC, contribuiscono all'ambiente elettromagnetico.

Per compatibilità elettromagnetica (EMC) si intende la capacità degli elementi di apparecchiature elettroniche di funzionare insieme nell'ambiente elettronico. Sebbene questo computer sia stato progettato e determinato conforme ai limiti delle normative per le interferenze elettromagnetiche (EMI), non c'è alcuna garanzia che non si verifichino interferenze in una installazione particolare.

I prodotti Dell™ sono progettati, controllati e classificati per l'ambiente elettromagnetico per cui sono destinati. In generale la classificazione degli ambienti elettromagnetici fa riferimento alla seguenti definizioni armoniche:

∞ I prodotti di Classe B sono intesi per l'uso in ambienti residenziali/domestici ma possono anche essere usati in ambienti non residenziali/domestici.

Nota: L'ambiente residenziale/domestico è un ambiente dove l'uso di ricevitori di trasmissioni radio e TV può essere previsto entro una distanza di 10 m dal luogo d'uso del prodotto.

∞ I prodotti di Classe A sono intesi per l'uso in ambienti non residenziali/non domestici. I prodotti di Classe A possono anche essere utilizzati in ambienti residenziali/domestici, ma possono provocare interferenze e l'utente deve prendere le adeguate misure correttive necessarie.

Se questa attrezzatura provoca interferenze ai servizi di comunicazione radio, che possono essere determinate accendendo o spegnendo l'attrezzatura, l'utente è incoraggiato a cercare di correggere l'interferenza prendendo una o più delle seguenti misure:

- Riorientare l'antenna di ricezione.
- Spostare il computer rispetto alla posizione del ricevitore.
- Allontanare il computer dal ricevitore.
- Collegare il computer a una presa di corrente diversa, così che computer e ricevitore si trovino su circuiti diversi.

Se necessario, consultare il Supporto tecnico Dell™ oppure un tecnico specializzato radio/TV, o un tecnico specializzato in campi elettromagnetici, per altri suggerimenti.

Attrezzature di tecnologia d'informazione (ITE), includendo periferiche, schede d'espansione, stampanti, dispositivi d'input/output (I/O), monitor, e così via, che sono integrati o collegate al sistema devono corrispondere alla classificazione dell'ambiente elettromagnetico del sistema PC.

Una nota sui cavi segnale schermati: Usare solamente cavi schermati per collegare le periferiche a qualsiasi dispositivo Dell™ per ridurre la possibilità d'interferenze con i servizi di comunicazione radio. L'uso dei cavi schermati assicura la manutenzione della classificazione EMC appropriata per l'ambiente inteso per l'uso. I cavi per le stampanti parallele sono disponibili presso Dell™. Se preferito, è possibile ordinare i cavi Dell™ dal sito Internet [www.dell.com.](http://www.dell.com/)

Dell ha determinato che questo prodotto è un prodotto armonizzato di Classe B. Le sezioni che seguono mettono a disposizione informazioni EMC/EMI o sulla sicurezza del prodotto specifiche per ciascun paese.

# Avvisi FCC (solo per gli Stati Uniti)

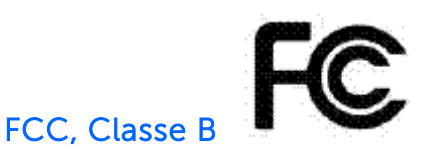

Questa apparecchiatura genera, utilizza e può irradiare energia di frequenza radio e, se non installata ed utilizzata in accordo alle istruzioni del produttore, può causare interferenze alla ricezione radio e televisiva. Questa apparecchiatura è stata controllata ed è stata trovata conforme ai limiti di un apparecchio digitale di Classe B, in conformità alla parte 15 delle Normative FCC.

Avviso: Le norme FCC prevedono che cambiamenti o modifiche del prodotto non espressamente approvati da Dell™ Inc., possono annullare l'autorizzazione all'uso di questa apparecchiatura da parte dell'utente.

Questi limiti sono designati a fornire una protezione ragionevole da interferenze dannose in una installazione residenziale. Non c'è tuttavia garanzia che non si verifichino interferenze in un'installazione particolare. Se questa attrezzatura provoca interferenze dannose alla ricezione radiofonica o televisiva che possono essere determinate accendendo o spegnendo l'attrezzatura, l'utente è incoraggiato a cercare di correggere l'interferenza adottando una o più delle seguenti misure:

- Riorientare o spostare l'antenna del ricevitore radio/TV.
- Aumentare la distanza tra l'attrezzatura ed il ricevitore radio/TV.
- Collegare l'attrezzatura ad una presa diversa così che l'attrezzatura ed il ricevitore radio/TV si trovino su due circuiti elettrici diversi.
- Consultare il Supporto tecnico Dell™ oppure un tecnico specializzato radio/TV per altri suggerimenti.

Le informazioni che seguono sono fornite sul dispositivo o dispositivi trattati in questo documento in conformità alle normative FCC:

- Nome del prodotto: Unità slot DVD+RW esterna DW514
- Nome dell'azienda: Dell Inc. Worldwide Regulatory Compliance, Engineering and Environmental Affairs, One Dell Way PS4-30, Round Rock, Texas 78682, USA TEL: +1-512-338-4400

# Industry Canada (solo per il Canada)

#### Industry Canada, Classe B

Questo apparato di Classe B è conforme alla Normativa canadese ICES-003.

Avviso: Le norme Industry Canada prevedono che cambiamenti o modifiche del prodotto non espressamente approvati da Dell™ Inc., possono annullare l'autorizzazione all'uso di questa apparecchiatura da parte dell'utente.

#### Industry Canada, Classe B

Cet appareil numérique de la classe B est conforme à la norme NMB-003 du Canada.

Avis: Dans le cadre des réglementations d'Industry Canada, vos droits d'utilisation de cet équipement peuvent être annulés si des changements ou modifications non expressément approuvés par Dell Inc. y sont apportés.

# Avviso CE (Unione Europea)

Questo prodotto è stato trovato conforme alla Direttiva 2006/95/EC (Direttiva sui Bassi Voltaggi) e alla Direttiva 2004/108/EC (Direttiva sulle Emissioni Elettromagnetiche), e relativi emendamenti, dell'Unione Europea. Le versioni di questo prodotto potrebbero avere moduli integrati o schede aggiuntive che supportano operazioni wireless e di telecomunicazione. Queste periferiche wireless e di telecomunicazione sono state determinate come omologate in questo prodotto e, quando presenti, sono conformi alla Direttiva 1999/5/EC (R&TTE per le apparecchiature radio e le apparecchiature terminali di telecomunicazione ).

#### Unione Europea, Classe B

Questo dispositivo *Dell Inc.* è classificato per l'uso in un ambiente domestico di Classe B.

È stata redatta e archiviata una "Dichiarazione di conformità" conforme alle direttive e agli standard precedenti; la dichiarazione è disponibile su file presso Dell Inc. Worldwide Regulatory Compliance, Engineering and Environmental Affairs, One Dell Way PS4-30, Round Rock, Texas 78682, USA TEL: +1-512-338-4400.

# Avviso KCC (solo per Repubblica Coreana)

 $KCC, B <sup>5</sup>$  급 장비

(가정용 정보/원격 통신 장비)

# B급 기기 (가정용 방송통신기기)

이 기기는 가정용(B급)으로 전자파적합등록을 한 기기로서 주로 가정에서 사용하는 것을 목적 으로 하며, 모든 지역에서 사용할 수 있습니다.

다음은 KCC 규정 준수에 따라 본 설명서에서 언급하고 있는 B등급 장치에 관한 것입니다.

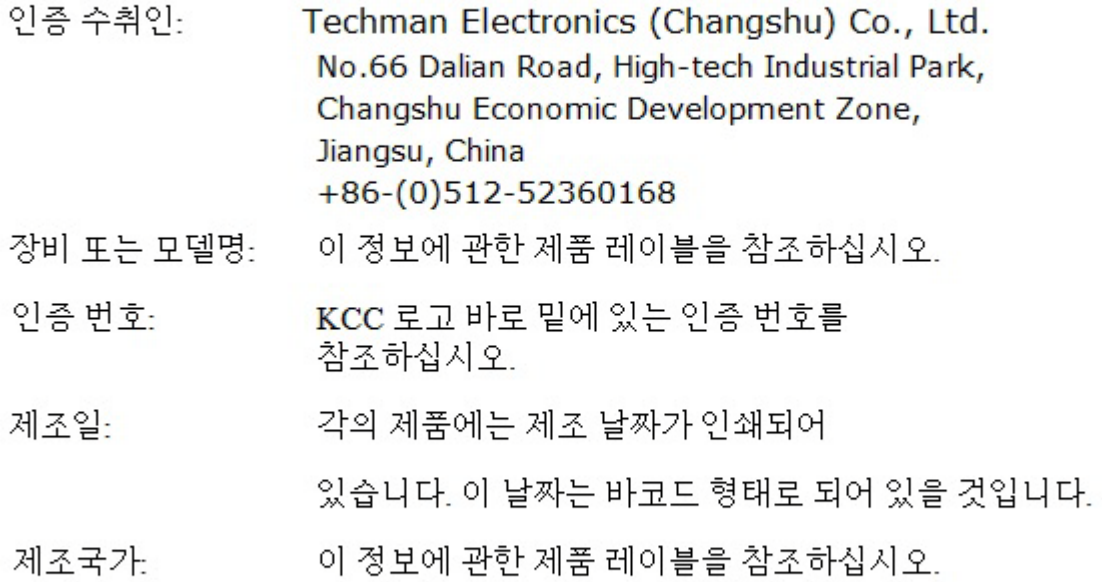

상기 각각의 제품에는 제조 날짜가 인쇄되어 있습니다.

VCCI (solo per il Giappone)

VCCI、クラス B

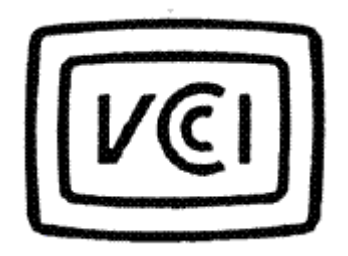

この装置は, クラスB情報技術装置です。この装置は, 家庭環境で使用 することを目的としていますが、この装置がラジオやテレビジョン受信機に 近接して使用されると、受信障害を引き起こすことがあります。 取扱説明書に従って正しい取り扱いをして下さい。  $VCCI-B$ 

# Direttiva per le attrezzature elettriche ed elettroniche usate WEEE (Waste Electrical and Electronic Equipment)

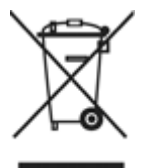

Nella Comunità Europea, questa etichetta indica che il prodotto non può essere smaltito insieme ai rifiuti domestici. Deve essere depositato presso un centro di raccolta appropriato, in grado di recuperalo e riciclarlo.

Per informazioni su come riciclare questo prodotto in modo responsabile nel proprio paese, visitare il sito: [www.euro.dell.com/recycling.](http://www.euro.dell.com/recycling)

# REACH (Registration, Evaluation, Authorization of Chemicals)

REACH (Registration, Evaluation, Authorization of Chemicals) è il regolamento dell'Unione Europea (UE) relativo alla registrazione, valutazione, autorizzazione e restrizione delle sostanze chimiche. Informazioni sulle sostanze ad alto rischio contenute nei prodotti Dell in una concentrazione superiore allo 0,1% peso a peso (w/w) si trovano all'indirizzo: [www.dell.com/REACH.](http://www.dell.com/REACH)

# RoHS Turchia

#### Direttiva UE WEEE (Waste Electrical and Electronic Equipment)

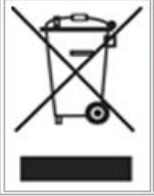

Avrupa Birliği'nde bu etiket, ürünün ev elektroniği aletleri atıkları ile imha edilemeyeceğini gösterir. Kurtarmak ve geri dönüşümünü sağlamak için uygun şartlarda saklanması gerekir. Bu ürünün geri döşünümünün nasıl sağlanacağı konusunda bilgi için lütfen şu adresi ziyaret edin: www.euro.dell.com/recycling. EEE Yönetmeliğine Uygundur Ve Elektronik Eşyalarda Bazi Zararli Maddelerin Kullaniminin Sinirlandirilmasina Dair Yönetmelik.

# Informazioni sul riciclaggio WW

Dell™ raccomanda ai clienti di smaltire computer, monitor, stampanti ed altre periferiche usate in modo ecologico. Alcuni metodi includono il riutilizzo di parti o prodotti interi, il riciclaggio di prodotti, componenti e/o materiali.

Per informazioni specifiche sui programmi di riciclaggio Dell in tutto il mondo, visitare il sito: [www.dell.com/recyclingworldwide.](http://www.dell.com/recyclingworldwide)

### Dichiarazione di sicurezza laser

Questo prodotto è stato controllato ed è stato trovato conforme agli standard di sicurezza IEC60825-1 per i prodotti laser.

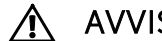

A AVVISO: Prodotto laser di Classe 1

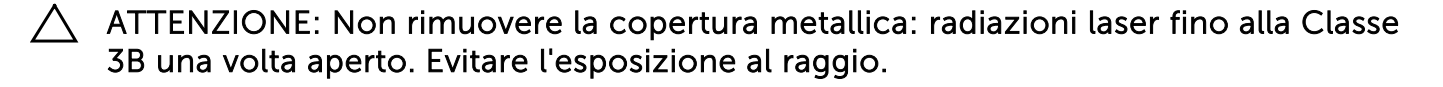

### Avviso FDA

Questo prodotto è conforme alle Regole DHHS del 21CFR, Capitolo 1, Sottocapitolo J.

# RoHS (solo per il China)

#### 中国大陆 RoHS

根据中国大陆《电子信息产品污染控制管理办法》(也称为中国大陆 RoHS), 以下部分列出了产品中可能包含的 有毒和/或有害物质的名称和含量。

#### EIP (RMSD, 介质, 电源设备及所有其他电子信息产品)

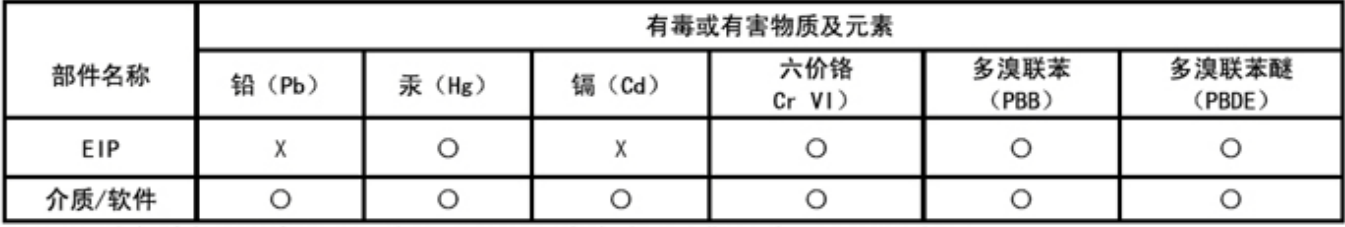

\*印刷电路部件包括所有印刷电路板(PCB)及其各自的离散组件、IC及连接器。

"O"表明该部件所含有毒和有害物质含量低于 MCV 标准 (SJ/T11363-2006) 定义的阈值。

"X"表明该部件所含有毒和有害物质含量高于 MCV 标准 (SJ/T11363-2006) 定义的阈值。所有显示 X 的情况, 是按照欧盟 RoHS 采用了容许的豁免指标。

在中国大陆销售的相应电子信息产品(EIP)都必须遵照中国大陆《电子信息产品污染控制 标识要求》标准(SJ/T11364-2006)贴上环保使用期限(EPUP)标签。该产品所采用的 EPUP 标签是基于中国大陆的《电子信息产品环保使用期限通则》标准。

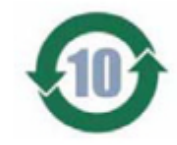